# ОТКРЫТОЕ АКЦИОНЕРНОЕ ОБЩЕСТВО «ГАЗПРОМ»

# **МЕТОДИКА РАСЧЕТА УДЕЛЬНЫХ НОРМ РАСХОДА ГАЗА НА ВЫРАБОТКУ ТЕПЛОВОЙ ЭНЕРГИИ И РАСЧЕТА ПОТЕРЬ В СИСТЕМАХ ТЕПЛОСНАБЖЕНИЯ (КОТЕЛЬНЫЕ И ТЕПЛОВЫЕ СЕТИ)**

# СТО ГАЗПРОМ РД 1.19-126-2004

## Открытое акционерное общество «Газпром» ООО «Информационно-рекламный центр газовой промышленности» Москва 2004

## **ПРЕДИСЛОВИЕ**

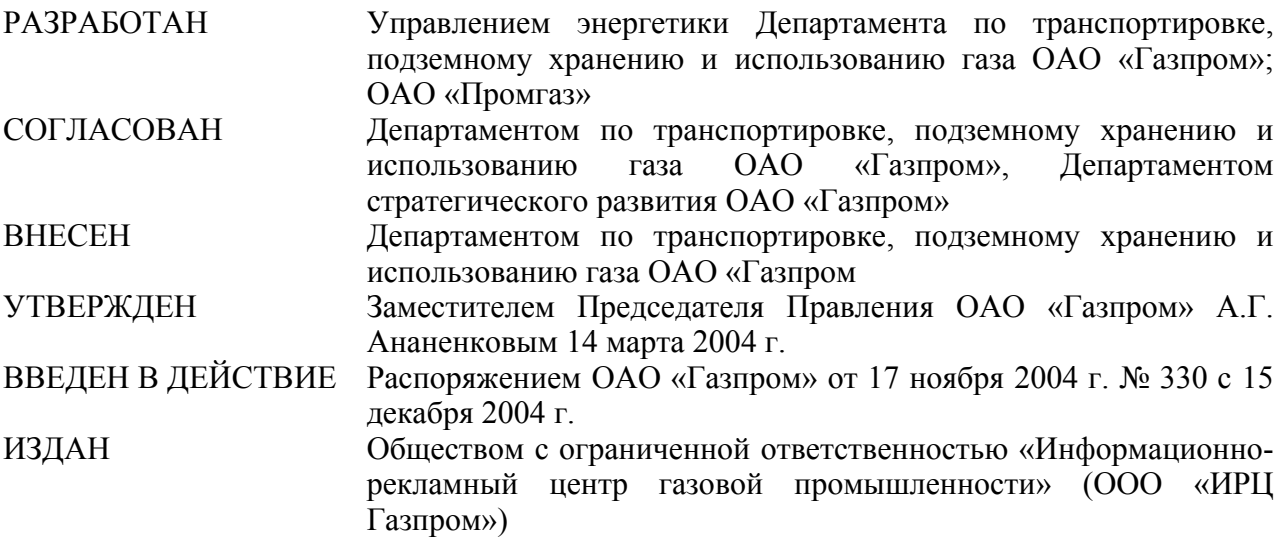

# **СОДЕРЖАНИЕ**

Введение.

1.Определение удельных норм расхода газа на производст энергии в котельных

1.1. Общие положения

1.2. Порядок разработки индивидуальной нормы

1.3. Порядок разработки групповых норм.

1.4. Определение общего нормируемого расхода топлив

- 1.5. Требования к проведению наладочных работ
- 2. Определение потерь тепловой энергии в тепловых сетях 2.1. Определение потерь тепловой энергии при транспо

теплоносителя от котельной до потребителя

2.2. Определение потерь тепла изолированными теплоп арматурой в помещениях котельной и ЦТП

Приложение 1. Таблицы к разделу 1

Приложение 2. Таблицы к разделу 2

Приложение 3. Примеры расчетов.

Ссылки на источники

# **ВВЕДЕНИЕ**

Газовая промышленность расходует на выработку тепла более 1.6 млрд.  $M^3$  газа или порядка 4 % от потребляемого объема газа в ОАО «Газпром». Эта величина мала по сравнению с огромным расходом газа на перекачку. Но такое сравнение неправомерно, поскольку речь идет о сравнении совершенно различных технологических процессов. Если же сравнивать с расходом газа в котельных других отраслей (что является корректным), то мы получим сопоставимые цифры.

В настоящее время центральное теплоснабжение компрессорных станций ОАО «Газпром» осуществляется в основном от теплообменников утилизации тепла отходящих газов газоперекачивающих агрегатов (ГПА) и котельных.

Система теплоснабжения существующих компрессорных станций (КС) с использованием ВЭР включает:

- утилизационные установки (котлы-утилизаторы, утилизационные теплообменники (УТО) ГПА);

- насосную для циркуляции воды в системе «УТО-потребители»;

- котельную;

- сети теплоснабжения.

В этих случаях котельная является резервным источником тепла и включается в работу при плановых и аварийных остановках ГПА.

В других случаях котельная является основным источником тепла.

Что касается тепловых сетей, - удельные технологические потери в них не зависят от источника теплоснабжения.

Методика нормирования расхода газа в котельных была разработана ВНИИПромгазом еще в 1966 г. [1] . В 1983 г. вышло переработанное издание методики [2].

В более поздних работах [3, 4, 5] индивидуальная норма удельного расхода газа определяется так же, как в [2]. Групповая норма только в работе [5] определяется корректно, как в [2]. В работах [3], [4] при определении групповой нормы используются произведения теплопроизводительности котлов на их КПД (т.е. Q·η), что не имеет физического смысла.

Настоящая методика основана на методике [2]. Она включает также последние данные из [3-5], нормативные оценки потерь тепловой энергии в тепловых сетях согласно [5] и примеры расчетов.

Настоящая методика разработана применительно к предприятиям газовой промышленности, использующим паровые и водогрейные котлы отечественного и зарубежного производства, для расчета удельных норм расхода газа на выработку тепловой энергии в котельных и потерь в тепловых сетях.

Методика разработана в соответствии с приказом ОАО «Газпром» от 09.10.2000 г. № 77 «Об организации работ по энергосбережению в ОАО «Газпром». Содержит порядок расчета удельных норм расхода газа на выработку тепловой энергии и расчета потерь в тепловых сетях дочерних обществ и организаций ОАО «Газпром» (далее - предприятий ОАО «Газпром»). Методика разработана лабораторией стандартизации и сертификации, совершенствования нормативной документации ОАО «Промгаз» (зав. лабораторией О.Г. Рогинский) и отделом тепловодоснабжения и вентиляции Управления энергетики Департамента по транспортировке, подземному хранению и использованию газа ОАО «Газпром» (нач. отдела Н.В. Винниченко).

С даты введения в действие указанной Методики не применяются: Временная методика нормирования расхода газа в котлах малой и средней мощности, утв. Мингазпромом 27.01.1982 г., Инструкция по нормированию расхода газа в промышленных котельных малой производительности, утв. Мингазпромом 28.05.1966 г.

Авторский коллектив выражает благодарность за работу по апробации Методики ООО «Астраханьгазпром» (главный энергетик В.А. Федоров); ООО «Баштрансгаз» (главный инженер М.З. Асадуллин); ООО «Волгоградтрансгаз» (зам. генерального директора Н.М. Яковлев); ОАО «Волгограднефтемаш» (зам. генерального директора А.В. Лазарев); ОАО «Волготрансгаз» (главный инженер Ю.А. Арбузов); ООО «Кавказтрансгаз» (зам. главного энергетика С.Э. Яворович); НТЦ «Кубаньгазпром» (начальник НТЦ В.Ф. Будников); 000 «Лентрансгаз» (главный энергетик СП. Петров); ООО «Мостранс-газ» (главный инженер Б.М.

Буховцев); ООО «Надымгазпром» (зам. главного энергетика В.А. Гринберг); ООО «Оренбурггазпром» (и.о. зам. генерального директора В.И. Столыпин; начальник технического отдела З.В. Мочалова; главный инженер Газоперерабатывающего завода Н.Е. Переселкин; главный инженер Газопромыслового управления А.В.Тен); ОАО «Пермтрансгаз» (зам. главного энергетика А.В. Приешкин); ООО «Самаратрансгаз» (главный энергетик А.И. Ганин); ОАО «Сургутгазпром» (главный энергетик В.Н. Тужилкин); ООО «Севергазпром» (и.о. генерального директора А.Я. Яковлев); ООО «Таттрансгаз» (зам. генерального директора Р.Ш. Закиров); ООО «Томсктрансгаз» (главный энергетик В.И. Наумов); ООО «Тюментрансгаз» (зам. генерального директора О.Е. Васин); ООО «Уралтрансгаз» (главный энергетик И.К. Демчук); ООО «Уренгойгазпром» (главный энергетик А.И. Гусев); ООО «Югтрансгаз» (главный инженер А.М. Яценко; начальник УОТР и ИО А.А. Кочанов); ООО «Ямбурггаздобыча» (зам. главного энергетика А.Л. Наумов). Наименования организаций и фамилии указаны по состоянию на конец 2001 г.

# **СТАНДАРТ ОАО «ГАЗПРОМ»**

# **МЕТОДИКА РАСЧЕТА УДЕЛЬНЫХ НОРМ РАСХОДА ГАЗА НА ВЫРАБОТКУ ТЕПЛОВОЙ ЭНЕРГИИ И РАСЧЕТА ПОТЕРЬ В СИСТЕМАХ ТЕПЛОСНАБЖЕНИЯ (КОТЕЛЬНЫЕ И ТЕПЛОВЫЕ СЕТИ)**

Дата введения 2004-12-15

# **1. ОПРЕДЕЛЕНИЕ УДЕЛЬНЫХ НОРМ РАСХОДА ГАЗА НА ПРОИЗВОДСТВО ТЕПЛОВОЙ ЭНЕРГИИ В КОТЕЛЬНЫХ**

### **1.1. Общие положения**

1.1.1. Нормирование расхода топлива - это установление плановой меры его производственного потребления.

1.1.2. Целью нормирования расхода газа в котельных является повышение эффективности использования газа.

1.1.3. Нормированию подлежит весь расход газа котельными независимо от объема его потребления.

1.1.4. Удельная норма расхода газа или, что то же, норма удельного расхода газа устанавливается в кг у.т. на Гкал (или ГДж) выработанного или отпущенного тепла.

Перевод натурального топлива в условное производят с помощью калорийного эквивалента  $\Theta_{\text{t}}$  (Приложение 1, табл.1.1) по формуле:

$$
B_y = \partial_T B_{\rm H} \tag{1.1}
$$

При отсутствии у потребителей газа автоматических калориметров, фактическую теплоту сгорания газа сообщает газоснабжающая организация.

1.1.5. Нормы расхода газа на производство тепла подразделяются на индивидуальные (для котлов данного типоразмера) и групповые.

Групповые нормы удельных расходов газа подразделяются на нормы для данного уровня планирования по мере возрастания его значимости следующим образом:

- котельная;

- компрессорная станция (КС); управление магистральных газопроводов (УМГ); подземное хранилище газа (ПХГ);

- региональное предприятие ОАО «Газпром» (Трансгаз, Газпром);

- ОАО «Газпром».

1.1.6. Индивидуальная норма расхода газа  $(H_i)$  - удельный расход газа на выработку 1 Гкал (1 ГДж) тепла котлом данного типоразмера в условном исчислении (кг у.т.), определяемая по нормативной характеристике котла при паспортной теплопроизводительности.

1.1.7. Нормативная характеристика - это зависимость КПД брутто ( $\eta_{\kappa a}$ ) котлоагрегата *бр ка*

(котла) от его производительности для данного вида топлива, полученная по результатам наладочных работ и (или) по данным завода-изготовителя при принятых условиях построения характеристик. Режимно-наладочные испытания котла проводятся на основании «Требований к проведению наладочных работ» (раздел 1.5). В результате испытаний строится графическая зависимость КПД от производительности котла. Для многих котлов, применяемых в ОАО «Газпром», при работе на газе в диапазоне нагрузок от 40 до 120 % от паспортной, значение

 $\eta_{\scriptscriptstyle{\text{K}}a}$  изменяется на 1-3,5 %, что находится в пределах точности его определения. Это позволяет считать нормативную характеристику практически прямой линией и использовать в расчетах значение  $\eta_{\kappa a}$ , соответствующее паспортной нагрузке. *ка бр*

1.1.8. Групповая норма расхода газа - плановая величина потребления газа на отпуск 1 Гкал (1 ГДж) тепла при планируемых условиях производства для данного уровня планирования.

1.1.9. По периоду действия индивидуальные и групповые нормы подразделяются на годовые и квартальные.

### **1.2. Порядок разработки индивидуальной нормы**

1.2.1. Индивидуальную норму расхода газа рассчитывают по формуле:\*

$$
H = \frac{142,857}{\frac{\delta p}{\eta_{\kappa a}}}
$$
,  $\kappa$  r y.r./ $\Gamma$   $\kappa$  a

или

*бр*

$$
H = \frac{34,121}{\eta_{\kappa a}^{\delta p}}, \text{kr y.r.}/\Gamma \text{d} \kappa
$$
 (1.2)

где  $\eta_{\scriptscriptstyle{\text{K}}a}$  - КПД котла, определяемый по нормативной характеристике при паспортной теплопроизводительности (Приложение 1,.табл. 1.2 и 1.3). *бр ка*

*\** Примечание*:* 1 кг условного топлива соответствует 7000 ккал, или 7·10-3 Гкал. Следовательно идеальный (при КПД = 1,0) удельный расход условного топлива на выработку 1 Гкал теплоты равен:

$$
H = \frac{1}{7 \cdot 10^{-3}} = 142,857 \text{ кг } y.\text{т.}/\Gamma \text{ кал}
$$

$$
H = \frac{H_{u\partial}}{\delta p} = \frac{142,857}{\delta p} \quad \text{kr y.r.}/\Gamma \text{KaJ}
$$

Практически

1.2.2. Не допускается установление нормы, значение которой больше приведенного в табл. 1.4 и 1.5 Приложения 1 для данного типоразмера котла.

1.2.3. В случае превышения нормы расхода газа, определенной по пункту  $1.2.1$ , над величиной, указанной в табл.  $1.4$  и  $1.5$  Приложения  $1$ , принимаются меры для снижения удельного расхода газа за счет:

- снижения потерь тепла с уходящими газами, химическим недожогом;

- нахождения оптимальных режимов работы котлов;

- очистки поверхности котла от накипи и др. мероприятий.

1.2.4. Индивидуальные нормы пересматриваются после каждого планового проведения режимно-наладочных работ, осуществляемого не реже одного раза в три года. Внеплановые режимно-наладочные работы и пересмотр индивидуальных норм производятся после ремонта агрегата или внесения конструктивных изменений, влияющих на эффективность использования газа (например, после замены газовых горелок).

КПД брутто котла по результатам испытаний должен приводиться к нормативным значениям температуры воздуха перед котлом, температуре питательной воды и другим параметрам, принятым в расчете паспортного КПД котла.

1.2.5. При наличии приборов учета расхода газа и выработки тепла (пара) на каждом котле для контроля за выполнением индивидуальной нормы производится раз в 10 дней замер реального удельного расхода газа на выработку 1 Гкал (1ГДж) тепла (пара). Для перевода энергии пара в тепловую энергию следует пользоваться табл.  $1.11$  [12] (Приложение 1).

При этом делается запись в специальном разделе журнала котельной по нижеследующей форме:

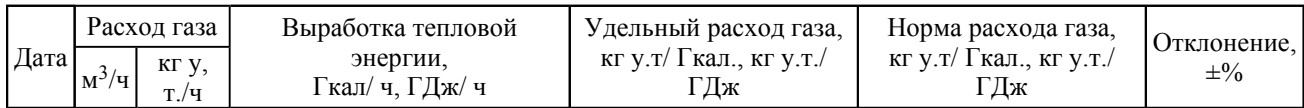

### **1.3. Порядок разработки групповых норм**

1.3.1. Групповые нормы разрабатывают для уровней планирования в соответствии с  $\overline{\mathbf{n}}$ . 1.1.5.

1.3.2. Основой для разработки групповых норм являются индивидуальные нормы, поправочные нормативные коэффициенты, расход тепла на собственные нужды, плановое число часов работы оборудования в планируемом периоде.

1.3.3. Групповую норму для котельной рассчитывают по формуле:

$$
H_z = \frac{\overline{H}}{1 - d_{c.u.}}, \text{ kT y.T.}/\Gamma \text{ kaj (kky.r.}/\Gamma \text{J} \text{k}), \qquad (1.3)
$$

- средневзвешенная норма расхода газа на выработку тепловой энергии котельной, кг у.т./Гкал (кг у.т./ГДж);  $T$ ле  $H$ 

*dс.н.* - норматив расхода тепловой энергии на собственные нужды.

1.3.4. Средневзвешенную норму расхода газа на выработку тепловой энергии для котельной определяют по формуле:

$$
\bar{H} = \frac{\sum_{i=1}^{n} H_i Q_i T_{pi}}{\sum_{i=1}^{n} Q_i T_{pi}}, \text{KT y.T.}/\Gamma \text{Kaj} (\text{KKY.T.}/\Gamma \text{J/K}),
$$
\n(1.4)

где  $H$  - удельный расход газа для котлов данного (*i*-ro) типоразмера при планируемой производительности, кг у.т./Гкал (кг у.т./ГДж);

 $Q_i$  - планируемая производительность котла данного типоразмера, Гкал/ч (МВт);

*n* - число типоразмеров котлов;

*Tpi* - суммарное число часов работы котлов данного типоразмера в планируемом периоде, ч/период.

Величина *Т <sup>р</sup><sup>i</sup>* может быть определена как

$$
T_{pi} = \left(\sum_{p=1}^{n_1} T_p\right)_i \tag{1.5}
$$

или

 $\overline{a}$ 

*\_*

$$
T_{pi} = n_i(T_i)_{cp},\tag{1.6}
$$

где *р* - номер котла данного типоразмера,

*ni* - число котлов данного типоразмера,

*(Ti ) cp* - среднее число часов работы котлов данного типоразмера, ч/период.

Норматив расхода тепла на собственные нужды котельной (в долях от выработанного котельной тепла) определяется расчетом при проведении наладочных работ или (ориентировочно) по таблицам 1.6-1.8 (Приложение 1), где указаны усредненные значения коэффициентов  $d_{\text{CH}}$  для различных групп котельных.

1.3.6. Для котельных, оборудованных разноразмерными и разнотипными (напр., водогрейными и паровыми) котлами, расчетное значение коэффициента  $d_{CH}$  находят как средневзвешенную величину по формуле:

$$
d_{c.n} = \frac{\sum_{i=1}^{n} Q_i n_i d_{c.n.i}}{\sum_{i=1}^{n} Q_i n_i},
$$
\n(1.7)

где *d <sup>c</sup>н*- норматив для котлов *i*-ro типоразмера по таблицам 1.6-1.8; остальные обозначения те же, что и для формул  $(1.4)-(1.6)$ .

1.3.7. Учет затрат электроэнергии на собственные нужды котельной осуществляют путем увеличения норматива расхода  $d_{cu}$  на собственные нужды на величину [3]

$$
\Delta d^3_{\phantom{3}CH} = \mathfrak{I}_y \cdot e^3_{\phantom{3}y} \tag{1.8}
$$

где *Э*у - удельный расход электроэнергии на собственные нужды котельной, кВт/кг у.т.;

*вэ у* - удельный расход условного топлива, затрачиваемый на производство электроэнергии. Значение его может быть получено от энергоуправления данного региона и составляет  $0,25\div0,35$  кг у. т./кВтч.

Удельные затраты электроэнергии на собственные нужды котельной представлены в табл. 1.9 Приложения 1.

При расчетах удельных норм расхода газа на выработку тепла (на разных уровнях планирования) необходимо указывать, выполнены ли они с учетом или без учета затрат электроэнергии на собственные нужды котельных.

1.3.8. Расход условного топлива на растопку учитывается путем умножения расхода условного топлива на 1 растопку на число растопок:

$$
B_{\text{pacr}} = b_{\text{pacm}} \cdot c,\tag{1.9}
$$

где *bраст* - удельный расход условного топлива на 1 растопку котла, представленный в табл.1.10;

*с* - количество растопок.

1.3.9. Групповую норму расхода газа на отпущенное тепло для предприятий (более высокого уровня) определяют по формуле:

$$
H_r = \frac{\kappa \bar{H}}{1 - d_{\text{cm}}}
$$
  $\kappa$   $\kappa$   $\gamma$ .  $\tau$ . $\Gamma$   $\kappa$   $\kappa$   $\gamma$ .  $\tau$ . $\Gamma$   $\mu$   $\kappa$   $\kappa$   $\gamma$ .  $\tau$ . $\Gamma$   $\mu$   $\kappa$ 

где  $\bar{H}$  - средневзвешенная норма расхода топлива на выработку теплоэнергии, кг у.т./Гкал, (кг у.т./ $\Gamma \mathcal{L}$ ж);

*d c.н.* - норматив расхода тепловой энергии на собственные нужды;

*к* - суммарный нормативный коэффициент, учитывающий отклонения фактических условий работы от расчетных (см. п. 1.3.11).

1.3.10. Средневзвешенная норма расхода газа на выработку тепла в формуле (1.10) рассчитывается по формуле:

$$
\bar{H} = \frac{\sum_{i=1}^{n} H_i Q_i T_{pi}}{\sum_{i=1}^{n} Q_i T_{pi}}, \text{KT y.T.}/\Gamma \text{Kaj} \text{ (KKry.T.}/\Gamma \text{J/K}),
$$
\n(1.11)

где  $H_i$ - индивидуальная норма расхода газа, утвержденная для котлов данного типоразмера на планируемый период, кг у. т./Гкал (кг у.т./ГДж);

 $\mathcal{Q}_i$  - паспортная (номинальная) производительность котлов данного типоразмера, Гкал/ч (МВт);

*Tpi* - суммарное число часов работы котлов данного типоразмера в планируемом периоде, ч/период;

*n* - число типоразмеров котлов.

1.3.11. Суммарный нормативный коэффициент *k* учитывает отклонение планируемых условий эксплуатации от принятых при расчете индивидуальных норм (некоторое отклонение удельного расхода топлива при нагрузках, отличающихся от паспортных, от принятой нормы, кратковременное использование нерасчетного вида топлива, перераспределение нагрузки между котлами).

Фактический нормативный коэффициент для отчетного периода определяют по формуле:

$$
\kappa_{cp} = \frac{B_{\phi}}{\overline{H}^{\delta p} Q^{\delta p}} \tag{1.12}
$$

где *Вф* - фактический расход топлива за отчетный период, кг у.т./период;

 $\overline{H}^{\delta p} = H^{\delta p}$  - средневзвешенная норма расхода топлива, рассчитываемая по формуле, приведенной в пункте 1.3.4. При расчете принимается фактическое число часов работы котлов для каждого типоразмера на каждом расчетном виде топлива, кг у.т./Гкал (кг у.т./ГДж);

 $Q^{6p}$  - количество тепла, выработанного на данном уровне планирования, Гкал/период (ГДж/период).

1.3.12. Средневзвешенную норму расхода топлива на выработку тепловой энергии npji использовании на данном уровне планирования нескольких видов топлива определяют по формуле:

$$
\bar{H} = \frac{\sum_{j=1}^{m} \sum_{i=1}^{n} H_{ij} Q_{ij} T_{pi}}{\sum_{j=1}^{m} \sum_{i=1}^{n} Q_{ij} T_{pi}}, \text{KT y.T./T \text{K} \text{aJ} (\text{KK} \text{y.T./T} \text{J} \text{K}),} \tag{1.13}
$$

где *Нij* - удельный расход данного вида топлива для котла данного типоразмера при планируемой производительности при расчете на уровне предприятия; или индивидуальная норма расхода топлива для расчетов на более высоком уровне (региональное предприятие, ОАО «Газпром»), кг у.т./Гкал (кг у.т./ГДж);

*Qij* - планируемая производительность котла данного типоразмера на данном виде топлива (для уровня предприятия) или паспортная (номинальная) производительность котла (для уровня регионального предприятия, ОАО «Газпром»), Гкал/ч (МВт);

*Тpij* - число часов работы в планируемом периоде всех котлов типоразмера *i* на расчетном виде топлива *j*, определяемое на основе плана отпуска тепла и графика ППР, ч/период;

*n* - число типоразмеров котлов,

*m* - число видов топлива.

1.3.13. Норматив расхода тепла на собственные нужды для более высоких уровней планирования определяют по формуле:

$$
d_{c.n.} = \frac{Q_{c.n.}}{Q^{\delta p}} = \left(1 - \frac{Q^n}{\sum_{r=1}^s Q_r^{\delta p}}\right)_1
$$
\n(1.14)

где *QС.Н.* - объем тепла, израсходованного на собственные нужды, Гкал/период (ГДж/период);

*QH* - объем отпущенного тепла, Гкал/период (ГДж/период);

 $\mathcal{Q}^{\delta p}_r$  - объем выработанного тепла по предприятиям (котельным), Гкал/период (ГДж/период);

*s* - число предприятий (котельных).

## **1.4. Определение общего нормируемого расхода топлива**

Общий годовой нормируемый расход условного топлива определяют как:

$$
BH = H2 \cdot QH + Bparam, \text{y. } \text{t.} / \text{rod},
$$
 (1.15)

где *Н г* - групповая норма удельного расхода, т у.т./год,

*Qн* - планируемое количество отпущенного тепла, Гкал/год,

*В раст*- расход условного топлива на растопку котлов, т у.т./год (п. 1.3.8).

# **1.5. Требования к проведению наладочных работ**

1.5.1. Задача наладочных работ - разработка оптимального режима сжигания топлива. 1.5.2. Во время проведения наладочных работ определение параметров должно производиться таким образом, чтобы погрешности измерений не превышали (%):

- температуры уходящих газов и воздуха  $\pm 1,$
- давления пара - давлений газа и воздуха перед горелкой  $\pm 1$ .  $\pm 1$ .  $\pm 2 \Pi a$  (абс),
- разрежения
- коэффициента избытка воздуха за топкой  $\pm 2, 5$ .

1.5.3. По результатам проведения наладочных работ строится график зависимости КПД котла (η) от тепловой производительности (*Q*), как указывалось в п. 1.1.7. Область экономичной работы котла определяется наложением на этот график  $\eta = f(Q_i)$  прямой, соответствующей значению нормативного удельного расхода, приведенного в Приложении 1. Проекция точек их пересечения на ось *Qi* определит область экономичной работы котла.

1.5.4. Определение КПД производят, как правило, по обратному тепловому балансу:

$$
\eta = 100 - (q_2 + q_3 + q_5), \, \%
$$
\n(1.16)

где *q*<sup>2</sup> и *q*3 - потери тепла с уходящими газами и с химической неполнотой сгорания, %;

*q*5 - потери тепла в окружающую среду, %.

Составляющие теплового баланса определяются, например, по [6].

Возможно также проведение наладочных работ с использованием прямого баланса, уравнение которого записывают следующим образом:

$$
Q_{\rm P} = Q_1 + Q_2 + Q_3 + Q_5, \text{ kkan/m}^3 \tag{1.17}
$$

или

$$
100 = q_1 + q_2 + q_3 + q_5, \, \%
$$
\n(1.18)

где *Qp* - располагаемое тепло (полное количество тепла, вводимого в топку) на 1 м топлива;

- тепло, полезно использованное котлом, ккал/ $M^3$ ; %,

$$
Q_1; \eta = q_1 = \frac{Q_1}{Q_p} \cdot 100
$$
 pabhoe K\Pi $\Pi$ KOTJIA;  
\n
$$
Q_2; \eta_2 = \frac{Q_2}{Q_p} \cdot 100
$$
 - TethIO, терgemoe c yxодицими газами, ккаJ/m<sup>11</sup>; %;  
\n
$$
Q_3; \eta_3 = \frac{Q_3}{Q_p} \cdot 100
$$
 - логери тепла от химнедожога, ккаJ/m<sup>3</sup>; %;  
\n
$$
Q_5; \eta_5 = \frac{Q_5}{Q_p} \cdot 100
$$
 - логери тепла котлом в округкаицино среду, ккаJ/m<sup>3</sup>; %.

При проведении наладочных работ с использованием прямого баланса, в отличие от обратного баланса, необходимо измерять подведенное и (или) полезное тепло. Это требует наличия приборов учета (водомеров, тепломеров, газовых расходомеров) на каждом котле, что связано с дополнительными затратами. Их можно минимизировать, используя расходомеры холодной и горячей воды с накладными ультразвуковыми датчиками (например, Взлет ПР, PORTAFLOW).

1.5.5. В результате проведения наладочных работ на каждом котле должен быть составлен и передан администрации отчет о наладке, в котором обязательно должны содержаться режимные карты и графики.

В режимных картах указываются все величины, характеризующие работу котла, а на режимном графике - только те величины, контроль за которыми осуществляется обслуживающим персоналом по показаниям стационарных контрольно-измерительных приборов.

Копии режимных графиков, помещенных в отчете, вывешиваются администрацией котельных на рабочем месте оператора и используются им для ведения режима работы котла.

1.5.6. На основании результатов наладки должны быть выданы рекомендации по экономичному распределению тепловой нагрузки между работающими котлами.

Примеры расчетов даны в Приложении 3.

#### **2. ОПРЕДЕЛЕНИЕ ПОТЕРЬ ТЕПЛОВОЙ ЭНЕРГИИ В ТЕПЛОВЫХ СЕТЯХ**

## **2.1. Определение потерь тепловой энергии при транспортировании теплоносителя от котельной до потребителя**

Количество тепла, теряемого при транспортировке теплоносителя от котельной до потребителя, ГДж/период (Гкал/период), определяют по формуле:

$$
Q_{\text{TT}} = Q_{\text{TH}} + Q_{\text{OH}} + Q_{\text{y}} \tag{2.1}
$$

где *QПИ* , *QОИ -* потери тепла через изолированную поверхность соответственно подающей и обратной линий, ГДж/период (Гкал/период);

*Qy* - потери тепла с утечками воды из сети, ГДж/период (Гкал/период).

Потери тепла с поверхности изоляции, ГДж/период [Гкал/период], определяют по формуле:

$$
Q_{\text{TH}} + Q_{\text{OH}} = 3,6 \beta \left( \sum_{i=1}^{n} q_{ni} l_{ni} + \sum_{i=1}^{n} q_{oi} l_{oi} \right) 24 \cdot Z \cdot 10^{-6}
$$
\n(2.2)

$$
[Q_{\text{TH}} + Q_{\text{OH}} = \beta \bigg( \sum_{i=1}^{n} q_{ni} l_{ni} + \sum_{i=1}^{n} q_{oi} l_{oi} \bigg) 24 \text{ Z} \cdot 10^{-6} ]
$$

где *qП<sup>i</sup>* , *qOi* - нормы плотности теплового потока через изолированную поверхность подающего и обратного трубопроводов, Вт/м (ккал/м-ч), принимаются по табл. 2.2-2.5 в зависимости от вида прокладки теплопроводов;

*l Пi* , *l Oi* - протяженность *i*-x участков трубопроводов соответственно подающей и обратной линии, м;

*Z* - длительность работы тепловых сетей, сут., в течение рассматриваемого периода (месяц, квартал, год и др.),

24 - число часов в сутках;

3,6 - соотношение между единицами измерения Вт-ч и кДж (1 Вт·ч = 3,6 кДж);

 $\beta$  - коэффициент, учитывающий потери тепла опорами, арматурой, компенсаторами, принимают равным 1,15 для бесканальной прокладки, 1,2 в тоннелях и каналах, 1,25 при надземной прокладке;

*n* - количество участков тепловой сети.

При значениях средних температур грунта и теплоносителя за планируемый период, отличных от среднегодовых, принятых при расчете норм плотности теплового потока, производят пересчет по формулам:

для участков двухтрубной прокладки подземных трубопроводов

$$
q_i = q_{Hi}^{cp} \cdot \kappa^{noo} = q_{Hi}^{cp} \cdot (t_{II}^{cp} + t_0^{cp} - 2t_{zp}^{cp} \cdot 2t_{II}^{cp} \cdot t_0^{cp} - 2t_{xg}^{cp})
$$
\n
$$
(2.3)
$$

где *qi* - суммарная норма плотности теплового потока через изолированную поверхность подающего и обратного трубопроводов, Вт/м [ккал/(м.ч)], для усредненных конкретных значений температур грунта и теплоносителя за планируемый период (месяц, квартал, год и др.);

 $q_{Hi}^{cp,\tau}$  - суммарная норма плотности теплового потока через изолированную поверхность подающего и обратного трубопроводов, Вт/м [ккал/(мч)], для среднегодовых значений температур грунта и теплоносителя, принятых при расчете норм, принимается по табл. 2.2, 2.3 (Приложение 2),

 $t_{\Pi}^{cp};$   $t_{\Pi}^{cp,z}$  - усредненная за планируемый (отопительный) период и среднегодовая температуры теплоносителя в подающем трубопроводе, °С,

 $t_0^{cp}$ ;  $t_0^{cp}$  - усредненная за планируемый (отопительный) период и среднегодовая температуры теплоносителя в обратном трубопроводе, °С,

- среднегодовая температура грунта, °С, *t ср.г гр*

 $t_{x\alpha}^{cp}$  - усредненная температура холодной воды за отопительный период (принимается равной 5 °С),

2 - коэффициент, учитывающий двухтрубную прокладку;

для участков подающей линии надземной прокладки

$$
q_{\pi i} = q_{\pi i e} \cdot \kappa_{\pi}^{\mu a \partial} = q_{\pi i e} (t_{\pi}^{cp} - t_{\mu e}^{cp}) / (t_{\pi}^{cp} - t_{\nu e}^{cp})
$$
 (2.4)

для участков обратной линии надземной прокладки (2.5)

$$
q_{oi} = q_{oi} \cdot \kappa_o^{n a \partial} = q_{oi} (t_o^{cp} - t_{no}^{cp}) / (t_o^{cp.2} - t_{xo}^{cp})
$$
\n(2.5)

Где  $q_{\text{mie}}, q_{\text{oie}}$  - соответственно нормы плотности теплового потока,  $\text{Br/m (kka}$ л/м·ч), принимаемые по табл. 2.4 для подающего и обратного трубопроводов при среднегодовых значениях температур теплоносителя и наружного воздуха, принятых при расчете норм;

*qni*, *qoi* - соответственно нормы плотности теплового потока. Вт/м (ккал/м·ч), для конкретных значений усредненных за планируемый период температур теплоносителя в подающем и обратном трубопроводах и температуры наружного воздуха;

 $t^{cp}_\Pi$  ,  $t^{cp}_\Pi$  - усредненная за планируемый период и среднегодовая температуры теплоносителя в подающем трубопроводе, °С;

 $t_0^{cp}$ ,  $t_0^{cp}$  усредненная за планируемый период и среднегодовая температуры теплоносителя в обратном трубопроводе, °С;

- средняя за отопительный период температура наружного воздуха, °С. *t ср нв*

Средние температуры в подающем и обратном трубопроводах принимаются в соответствии с температурными графиками [7].

Средние температуры наружного воздуха принимаются по [8]. См. также указания в [9].

Средние температуры грунта можно принять по [10].

Для новых тепловых сетей, спроектированных и построенных в соответствии со СНиП 2.04.14-88, нормы плотности теплового потока должны приниматься по этому СНиП [11]. Новый СНиП 41-03-2003 того же названия [11а] введ. с 01.11.2003 г., но не прошел госрегистрацию. Может быть использован в качестве рабочего материала.

Фактические тепловые потери зависят от условий эксплуатации и возрастают при не налаженных тепловых сетях, при увлажнении и разрушении тепловой изоляции и должны определяться приборным методом. Для ориентировочных расчетов принимают срок службы покровного слоя (по данным ВНИПИТеплопроект) для защитных покрытий на металлической основе (надземные прокладки) 10-12 лет, на основе природных полимеров (подземные прокладки): рубероид, изол 2-3 года, стеклорубероид 3-4 года; штукатурка асбестоцементная 4-5 лет. Тепловые потери теплопроводами увеличиваются ориентировочно: при увлажнении тепловой изоляции в 1,5-2 раза; при полном разрушении (отсутствии) тепловой изоляции в 4 раза; при затоплении тепловой изоляции в канале в 8-10 раз (данное положение носит рекомендательный характер и не распространяется на нормирование тепловых потерь). Современные трубы для теплотрасс со сроком службы до 50 лет и пониженными удельными тепловыми потерями описаны, например, в [13].

Расход тепла на потери в водяных тепловых сетях с утечкой воды из трубопроводов, Вт [(ккал/ч)], определяют по формуле:

$$
Q_{oy} = 0.28 G_y C_e \left( \frac{t_{\Pi}^{cp} + t_{\theta}^{cp}}{2} - t_{x}^{cp} \right)
$$
\n(2.6)

$$
\left[Q_{oy} = G_y C_e \left(\frac{t_{\pi}^{cp} + t_{\theta}^{cp}}{2} - t_{xe}^{cp}\right)\right]
$$

где *Gy* - расход воды на подпитку, кг/ч;

 $C_{\rm g}$  - теплоемкость воды, кДж/кг °С (ккал/кг °С);

- усредненная за планируемый период температура холодной (водопроводной) воды,° *t ср хв* С;

 $t_T^{cp}$  - усредненная за планируемый период температура теплоносителя в подающем

трубопроводе, °С;

 $t_0^{cp}$  - усредненная за планируемый период температура теплоносителя в обратном трубопроводе, °С;

0,28 - соотношение между кДж/ч и Вт (1 кДж/ч = 0,28 Вт).

Расход воды на подпитку тепловой сети в закрытой системе теплоснабжения, кг/ч, определяют по формуле:

$$
G_y = aV_{TC}\rho\tag{2.7}
$$

где *а* - нормативное значение утечки из тепловой сети в период эксплуатации, согласно [5] принимают равным  $0.0025 \text{m}^3/(\text{y-M}^3)$ ;

 $V_{TC}$  - объем тепловой сети, м<sup>3</sup>,

$$
V_{TC} = \sum_{i=1}^{n} V_i \cdot l_i,
$$

где *Vi* - удельный объем воды в трубопроводе *i*-гo диаметра, м3/км, принимается по табл.2.1;

*l i* - протяженность участка тепловой сети *i*-го диаметра, км;

*n* - количество участков сети;

 $\rho$  - плотность воды при средней температуре за планируемый период  $t_{cp} \equiv t_{\scriptscriptstyle H}^{cp} + t_{0}^{cp}/2$  , кг/м<sup>3</sup>.

Количество тепла, теряемое с утечкой из трубопроводов тепловых сетей, ГДж (Гкал), за планируемый период определяют по формуле:

$$
Q_y = 3.6 Q_{oy} Z_y \cdot 10^{-6},
$$
  
\n
$$
(Q_y = Q_{oy} Z_y \cdot 10^{-6}),
$$
\n(2.8)

где *Z <sup>y</sup>* - продолжительность планируемого периода, ч, равная 24 · *Z* .

Для формулы в скобках:

$$
Q_{y} = a V_{TC} C_{B} \rho \left( \frac{t_{\Pi}^{cp} + t_{0}^{cp}}{2} - t_{xx}^{cp} \right) \cdot 24 \cdot Z \cdot 10^{-6} \Gamma_{K a \Pi / \Pi e p u o \Pi}
$$
(2.9)

## **2.2. Определение потерь тепла изолированными теплопроводами и арматурой в помещениях котельных и ЦТП**

Потери тепла изолированными теплопроводами и арматурой, расположенными в помещениях котельных и ЦТП, принимают как сумму нормативных потерь теплопроводами в зависимости от диаметра трубопровода, средней температуры теплоносителя и продолжительности транспортирования тепла в течение планируемого периода (год, квартал, месяц).

Потери тепла трубопроводами в помещениях определяют по формуле (2.5), нормы плотности теплового потока для трубопроводов, расположенных в помещениях, принимают по табл. 2.5 (Приложение 2).

Расход тепла через поверхность изолированной арматуры, Вт(ккал/ч), определяют как:

$$
Q_{oai} = q_{\mu ai} l_{ai},\tag{2.10}
$$

где *qнai* - нормы плотности теплового потока, Вт/м (ккал/м.ч), принимаются по табл. 2.6 (Приложение 2);

*l ai* - длина *i*-гo элемента арматуры, м. Под элементом арматуры понимается единичная арматура (вентиль, отвод, тройник и т.п.).

Для помещений с температурой, отличной от расчетной (25 °С), и усредненной температурой теплоносителя, отличной от принятой для расчета норм, плотности теплового потока пересчитывают по соотношению:

$$
q'_{nai} = q_{nai}(t'_T - t'_{\rm en})/(t_T - t_{\rm en})
$$
\n(2.11)

<sub>I</sub>где *q'<sub>наi</sub>* - нормы плотности потока, Bт/м (ккал/м-ч), для температуры внутреннего воздуха  $t_{BH}$ =25 °C и средней температуры теплоносителя  $t_{T}$ =100°С;

 $t'$ *T*  $,t'$ <sub>*вн*</sub> - усредненные температуры соответственно теплоносителя и внутреннего воздуха,  $^{\circ}$ С, за рассматриваемый период для конкретного случая (указанные температуры определяются соответственно по [7] и [9]).

Расход тепла с поверхности неизолированной арматуры, Вт(ккал/ч), определяют по формуле:

$$
Q_{oai} = q_{\mu i} l_{oi},\tag{2.12}
$$

где *qн<sup>i</sup>* - нормы плотности теплового потока для изолированных трубопроводов соответствующего диаметра, Вт/м (ккал/м-ч), принимаются по табл. 2.5 (Приложение 2);

*l оi* - эквивалентная одному элементу арматуры длина неизолированного трубопровода, м, принимается по табл. 2.7 (Приложение 2).

Расходы тепла неизолированными фланцевыми соединениями в помещении приведены в табл. 2.8 (Приложение 2).Количество тепла, теряемое арматурой, кДж(ккал), вычисляют по формуле:

$$
Q_a = 3.6 \sum_{i=1}^{m} Q_{oai} Z_{ai} ,
$$
\n
$$
Q_a = 3.6 \sum_{i=1}^{m} Q_{oai} Z_{ai} ,
$$
\n
$$
(2.13)
$$

$$
(Q_a = \sum_{i=1}^{m} Q_{oa} Z_{ai})
$$

где *Qoai* - расход тепла с поверхности неизолированной арматуры, Вт (ккал/ч), определяемый по формуле (2.12);

*Zai* - продолжительность работы *i*-ro элемента арматуры, ч;

*m* - количество элементов.

Потери тепла с поверхности тепловой изоляции паропроводов и конденсатопроводов определяют аналогично потерям водяными тепловыми сетями в соответствии с нормами плотности теплового потока для паропроводов и конденсатопроводов, приведенных в [11].

Примеры расчетов даны в Приложении 3.

## **ПРИЛОЖЕНИЕ 1**

## ТАБЛИЦЫ К РАЗДЕЛУ 1

Таблица 1.1

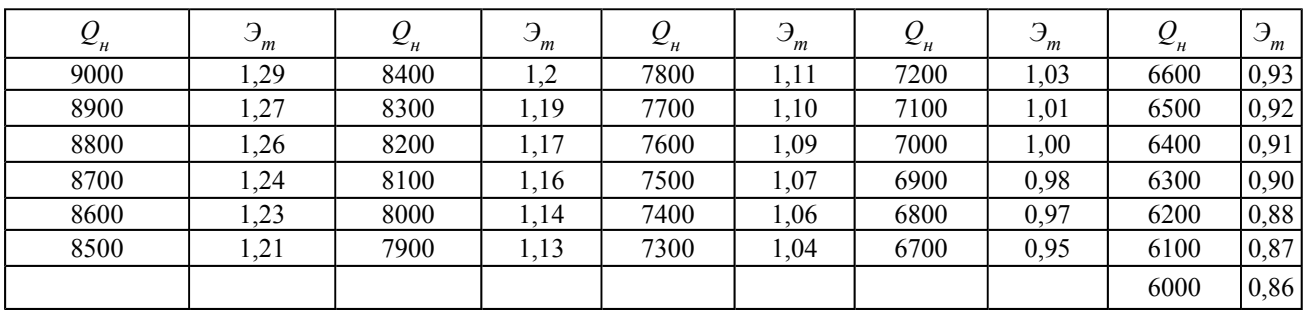

Зависимость калорийных эквивалентов от теплоты сгорания

 $\Theta_{_{\rm T}}$  - калорийный эквивалент

 $Q_{\text{H}}$  - теплота сгорания газа, ккал/м<sup>3</sup>

## Таблица 1.2

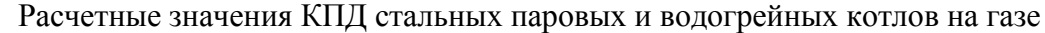

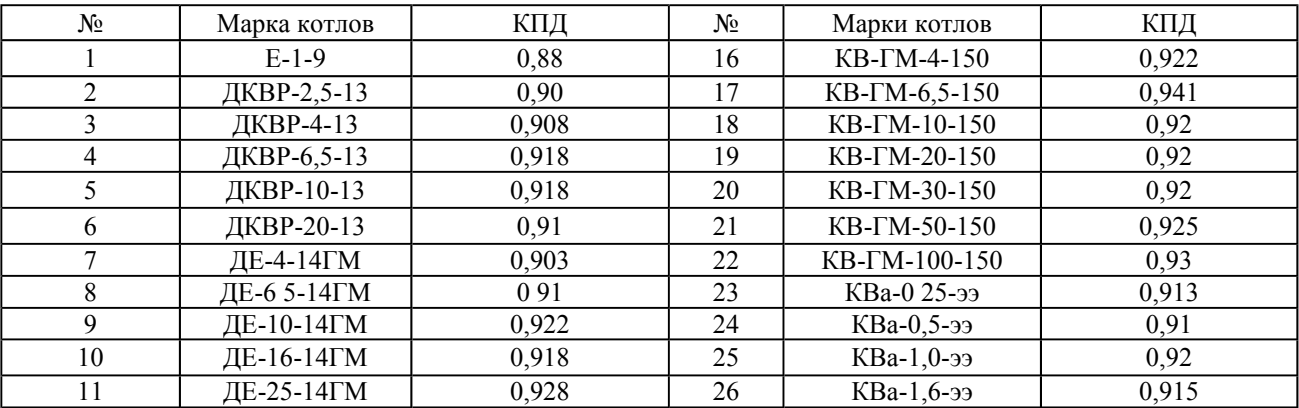

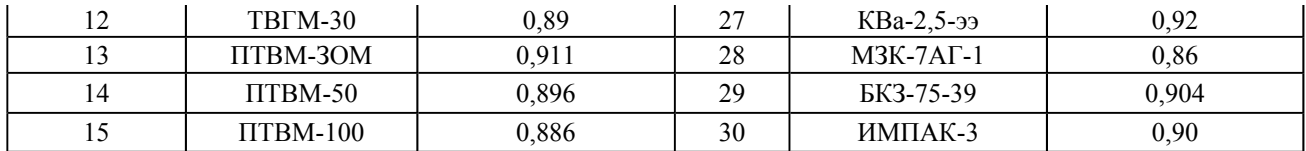

# Таблица 1.3

# Расчетные значения кпд автоматизированных чугунных котлов на газе

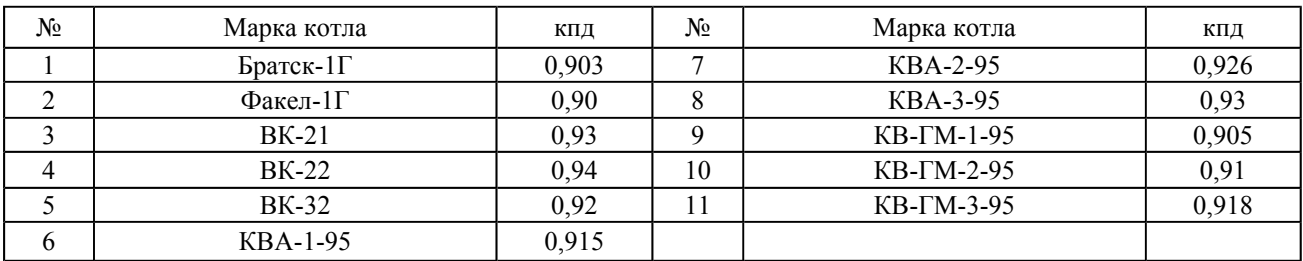

Таблица 1.4

# Удельный расход условного топлива на выработку единицы тепла или пара в зависимости от КПД котлов  $[4]$

![](_page_13_Picture_621.jpeg)

![](_page_14_Picture_642.jpeg)

## Таблица 1.5

# Удельные нормы расхода условного топлива для паровых и водогрейных котлов [5]

![](_page_14_Picture_643.jpeg)

Значения коэффициента *d <sup>c</sup>н*., учитывающего увеличение расхода топлива на компенсацию внутрикотельных потерь тепла (табл.  $1.6 - 1.8$ )

Таблица 1.6 [2]

![](_page_14_Picture_644.jpeg)

![](_page_15_Picture_649.jpeg)

# Таблица 1.7 [4]

![](_page_15_Picture_650.jpeg)

Примечания: 1. Для котельных с деаэраторами, не имеющими охладителей выпара, прибавляется 0,008. 2. В котельных по п. 4 таблицы при периодической продувке воды из котлов дополнительная прибавка  $d_{c,H}$ . принимается 0,005.

![](_page_15_Picture_651.jpeg)

# Таблица 1.9

# Удельные затраты электроэнергии на собственные нужды котельной [5]

![](_page_15_Picture_652.jpeg)

# Таблица 1.10

# Удельный расход условного топлива на 1 растопку котла [5]

![](_page_15_Picture_653.jpeg)

![](_page_16_Picture_706.jpeg)

Примечания: I. Для котлов с площадью поверхности нагрева более 500 м<sup>2</sup> на растопку после суточного останова расход топлива равен 2-часовому расходу топлива при его полной нагрузке.

2. Число растопок определяется графиком работ по ремонтам и обслуживанию котлов, технологическим процессом и производственным планом работы котельной.

## Таблица 1.11

![](_page_16_Picture_707.jpeg)

## **ПРИЛОЖЕНИЕ 2**

# ТАБЛИЦЫ К РАЗДЕЛУ 2

## Таблица 2.1

## Удельный объем воды в трубопроводе

![](_page_16_Picture_708.jpeg)

file://C:\Program Files\StroyConsultant\Temp\45386.htm 12.04.2007

![](_page_17_Picture_976.jpeg)

# Таблица 2.2

![](_page_17_Picture_977.jpeg)

Примечания: 1. Расчетные среднегодовые температуры воды в водяных тепловых сетях 65, 90, 110 °С соответствуют температурным графикам 95-70, 150-70, 180-70 °С.

2. Промежуточные значения норм плотности теплового потока следует определять интерполяцией.

## Таблица 2.3

![](_page_17_Picture_978.jpeg)

![](_page_18_Picture_783.jpeg)

Примечание. См.примечания к табл. 2.2

#### Таблица 2.4 Условный проход трубопровода, мм Нормы плотности теплового потока для теплопроводов, расположенных на открытом воздухе, Вт/м (ккал/м-ч), при средней температуре теплоносителя,  $^{\circ}C$ 50 | 65 | 75 | 100 | 125 | 150 48 | 19,8(17) | 23,3(20) | 26,7(23) | 32,6(28) | 41,9(36) | 51,2(44) 57 22,1(19) 27,9(24) 30,2(26) 38,4(33) 47,7(41) 57,0(49) 76 24,4(21) 30,2(26) 33,7(29) 43,0(37) 54,7(47) 65,1(56) 89 27,9(24) 33,7(29) 38,4(33) 47,7(41) 59,3(51) 70,9(61) 108 | 30,2(26) | 37,2(32) | 41,9(36) | 53,5(46) | 66,3(57) | 77,9(67) 133 | 34,9(30) | 41,9(36) | 47,7(41) | 59,3(51) | 73,3(63) | 86,1(74) 159 38,4(33) 46,5(40) 52,3(45) 66,3(57) 81,4(70) 95,4(82) 219 46,5(40) 57,0(49) 64,0(55) 81,4(70) 98,9(85) 115,1(99) 273 53,5(46) 65,1(56) 73,3(63) 91,9(79) 110,5(95) 127,9(110) 325 61,6(53) 74,4(64) 82,6(71) 102,3(88) 122,1(105) 141,9(122) 377 68,6(59) 82,6(71) 91,9(79) 114,0(98) 136,1(117) 157,0(135) 426 | 75,6(65) | 89,6(77) | 100,0(86) | 123,3(106) | 147,7(127) | 171,0(147) 476 81,4(70) 97,7(84) 108,2(93) 133,7(115) 158,2(136) 181,4(156) 529 88,4(76) 104,7(90) 116,0(100) 144,2(124) 171,0(147) 197,7(170) 630 102,3(88) 121,0(104) 133,7(115) 164,0(141) 194,2(167) 223,3(192) 720 114,0(98) 133,7(115) 147,7(127) 181,4(156) 214,0(184) 245,4(211)

Примечания: 1. Нормы плотности теплового потока определены при средней расчетной температуре окружающей среды за период работы 5 °С.

2. Промежуточные значения норм плотности теплового потока следует определять интерполяцией.

#### Таблица 2.5

![](_page_18_Picture_784.jpeg)

Примечания : 1 .Нормы плотности теплового потока определены при средней расчетной температуре окружающей среды 25 °С.

2. Промежуточные значения норм плотности теплового потока следует определять интерполяцией.

#### Таблица 2.6

## Нормы плотности теплового потока через изолированную поверхность

Нормы плотности теплового арматуры в помещениях при потока через

![](_page_19_Picture_573.jpeg)

Примечание. Температура теплоносителя принята равной 100 °С.

# Таблица 2.7

### Эквивалентная длина арматуры

![](_page_19_Picture_574.jpeg)

## Таблица 2.8

## Расходы тепла неизолированными фланцами

![](_page_19_Picture_575.jpeg)

## **ПРИЛОЖЕНИЕ 3**

# **ПРИМЕРЫ РАСЧЕТОВ**

## **1. Примеры расчета удельных норм расхода топлива на выработку тепловой энергии в котельных**

## *1.1. Расчет индивидуальных удельных норм расхода топлива.*

Определим индивидуальные нормы расхода топлива для трех типов котлов (по одному типоразмеру) в отчетном году.

Исходные данные: тип и типоразмер котла; номинальная теплопроизводительность (по паспорту котла); КПД котла (по таблицам 1.2 и 1.3 Приложения 1).

Результаты расчета: индивидуальные нормы расхода топлива (по формуле 1.2).

Исходные данные и результаты расчета сведены в табл. 3.1.

Таблица 3.1

![](_page_19_Picture_576.jpeg)

![](_page_20_Picture_797.jpeg)

Определим также планируемые индивидуальные удельные нормы для тех же котлов с учетом энергосберегающих мероприятий.

Исходные данные: снижение удельных расходов топлива за счет оптимизации режимов работы котлов (в частности, снижения потерь с уходящими газами), очистки поверхностей нагрева котлов, модернизации горелочных устройств, автоматики и других мероприятий. Принимаем значения КПД равными 0,92 (котлы ДЕ-16-14ГМ), 0,915 (КВ-ГМ-30-150) и 0,91 (котел Братск-1 Г). Выработку тепловой энергии принимаем такой же, как в отчетном году.

Исходные данные и расчет сведены в табл. 3.2.

![](_page_20_Picture_798.jpeg)

![](_page_20_Picture_799.jpeg)

# *1.2. Расчет групповой удельной нормы расхода топлива для котельной*

 $1^{\mu}$  этап: расчет средневзвешенных норм расхода топлива (по формуле 1.4).

Исходные данные: типы и типоразмеры котлов; номинальная теплопроизводительность; КПД; индивидуальные нормы расхода топлива (все - по табл. 3.1); число котлов каждого типоразмера в котельной; число часов; работы каждого котла в год (определяется по графику работы котлов; в данном примере для упрощения расчета задаются средние значения).

Исходные данные и результаты расчета сведены в табл. 3.3.

*2<sup>й</sup> этап*: расчет норматива расхода тепловой энергии на собственные нужды (по формуле 1.7).

Исходные данные: типы и типоразмеры котлов; номинальная теплопроизводительность; число типоразмеров котлов (по таблице 3.3); нормативы расхода тепловой энергии на собственные нужды для паровых и водогрейных котлов (по табл. 1.7 Приложения 1).

Исходные данные и результаты расчета сведены в табл. 3.4.

![](_page_20_Picture_800.jpeg)

![](_page_20_Picture_801.jpeg)

![](_page_21_Picture_941.jpeg)

## Таблица 3.4

![](_page_21_Picture_942.jpeg)

*3<sup>й</sup> этап*: расчет групповых удельных норм расхода топлива (по формуле 1.3). Исходные данные: средневзвешенные нормы расхода топлива (по табл. 3.3) и норматив расхода тепловой энергии на собственные нужды (по табл. 3.4). Расчет по формуле (1.3):

$$
H_r = \frac{\overline{H}}{1 - d_{cn}} = \frac{156.4}{1 - 0.033} = 161.7 \text{ кг у.т.}/\Gamma \text{ кал}, H_r = \frac{155.9}{1 - 0.033} = 161.2 \text{ кг у.т.}/\Gamma \text{ кал}
$$

*4<sup>й</sup> этап*: расчет годового нормируемого расхода и годовой экономии условного топлива для котельной (по формуле 1.15, без учета расхода условного топлива на растопку котлов).

Исходные данные: групповые удельные нормы расхода топлива и планируемое количество отпущенного тепла.

Последнее определяется по формуле (1.14):

$$
Q^{\mu} = Q^{6p} (1 - d_{\text{CH}}) = 597,1(1 - 0.033) = 577,4.10^3 \text{ Tr} \text{tan} / \text{rod},
$$

где величина  $Q^{6p}$ =597,1·10<sup>3</sup> Гкал/год определяется из таблицы 3.3.

Расчет по формуле  $(1.15)$  для отчетного года:

$$
B_{o}^{H} = 161,7.10^{-3} \cdot 577,4.10^{3} = 93366 \text{ T y} \cdot \text{T} \cdot \text{T}
$$
oq.

Для планируемого года:

$$
B^{\mu} = 161, 2 \cdot 10^{-3} \cdot 577, 4 \cdot 10^{3} = 93077 \text{ T y} \cdot \text{T} / \text{roq}.
$$

Экономия условного топлива:

$$
\Delta B^{\prime\prime} = B^{\prime\prime}_{o} - B^{\prime\prime} = 93366 - 93077 = 289 \text{ T y} \cdot \text{T} / \text{roq}.
$$

## *1.3. Расчет групповой удельной нормы расхода топлива для объединения котельных*

Групповая норма расхода топлива на отпуск тепла и расход топлива на планируемый год определяются по отчетным и плановым данным.

Приведем пример расчета для объединения из 10 котельных, в состав которых входят рассмотренные выше котлы. Средние значения времени работы котлов подкорректированы по отношению к принятым в п. 1.2.

*1<sup>й</sup> этап*: расчет средневзвешенной удельной нормы в отчетном году. Исходные данные и расчет приведены в табл. 3.5.

![](_page_22_Picture_835.jpeg)

![](_page_22_Picture_836.jpeg)

*2<sup>й</sup> этап*: расчет фактического суммарного нормативного коэффициента (по формуле 1.12). Исходные данные: принимаем (для примера), что в отчетном году годовой расход топлива  $B_{\phi}$ =434 тыс. т.у.т., выработка тепловой энергии  $Q^{6p}$  = 2650 тыс. Гкал. Принимаем, что  $\overline{H}^{6p}$  =  $\overline{H}$  = 156,2 кг у.т./Гкал (по таблице <u>3.5</u>). Отсюда формула (<u>1.12</u>) дает:

$$
\kappa = \frac{434 \cdot 10^6}{156, 2 \cdot 2, 65 \cdot 10^6} = 1,05
$$

*3<sup>й</sup> этап*: расчет групповой удельной нормы расхода топлива и расхода топлива на планируемый год (по формулам 1.10 и 1.15).

Принимаем суммарный нормативный коэффициент в планируемом году равным фактическому коэффициенту в отчетном году:

$$
\kappa = 1,05.
$$

Норматив расхода газа на собственные нужды принимаем равным полученному ранее расчетом (табл. 3.4):

$$
d_{\text{CH}} = 0.033.
$$

Средневзвешенная удельная норма берется равной 156,2 кг у.т./Гкал (табл. 3.5): Групповая

удельная норма расхода топлива по формуле (1.10):

$$
H'_{r} = \frac{1,05 \cdot 156,2}{1-0,033} = 169,6 \text{ кг } y.\text{т./гкал.}
$$

#### **2. Примеры расчета потерь тепловой энергии в тепловых сетях**

#### *2.1.Исходные данные*

Принимаем:

Тепловая сеть протяженностью 23,2 км. Протяженности участков подающего и обратного трубопроводов одного диаметра равны между собой.

Прокладка в непроходных подземных каналах трубопроводов диаметром 377 мм - 0,5 км ,273 мм - 1,0 км ,219 мм - 2 км, 159 мм - 2,5 км, 108 мм - 3 км, 76 мм - 1,1 км.

Бесканальная прокладка трубопроводов диаметром 219 мм - 1,0 км. Надземная прокладка трубопроводов диаметром 377 мм - 0,5 км.

Тепловая сеть расположена в Тверской области. Среднегодовая температура грунта  $t^{cp. z}$ <sub>гр</sub> = 6,8 °С, средняя за отопительный период температура наружного воздуха *t cр нв*= -3,7 °С.

Средняя за отопительный период температура теплоносителя в подающем трубопроводе *t*<sup>*ср*</sup><sub>*n*</sub> = 90 °С, а в обратном *t<sup>ср</sup><sub>0</sub>* = 48 °С. Среднегодовая температура теплоносителя в подающем трубопроводе  $t^{cp.2}$ <sub>*I*</sub> = 90 °С, а в обратном  $t^{cp.2}$ <sub>0</sub> =50 °С. Усредненная за отопительный период температура холодной воды *tср хв* = 5 °С. Длительность отопительного периода 219 суток.

### *2.2. Расчет поправочных коэффициентов к нормам плотности*

По формуле (2.3) определяем поправочный коэффициент к нормам плотности теплового потока, представленным в табл. 2.2, 2,3 и рассчитанным при определенных среднегодовых значениях температур теплоносителя и грунта для подземной прокладки трубопроводов:

$$
\kappa^{n\circ\partial} = \frac{(t_n^{cp} - t_0^{cp} - 2t_{zp}^{cp.2})}{(t_n^{cp.2} - t_0^{cp.2} - 2t_{xs}^{cp.2})} = \frac{(90 + 48 - 2 \cdot 6, 8)}{(90 + 50 - 2 \cdot 5)} = 0.96
$$

По формуле (2.4) определяем поправочный коэффициент к нормам плотности теплового потока, представленным в табл. 2.4 для участков надземной прокладки подающей линии:

$$
\kappa_{\Pi}^{n a \partial} = \frac{(t_{\Pi}^{cp} - t_{n e}^{cp})}{(t_{\theta}^{cp.2} - t_{x e}^{cp})} = \frac{(90 + 3,7)}{(90 - 5)} = 1,102
$$

По формуле (2.5) определяем поправочный коэффициент к нормам плотности теплового потока, представленным в табл. 2.4 для участков надземной прокладки обратной линии

$$
\kappa_0^{Ha\partial} = \frac{(t^{cp}_{0} - t^{cp}_{H\theta})}{(t^{cp.2}_{0} - t^{cp}_{X\theta})} = \frac{(48 + 3,7)}{(50-5)} = 1,149
$$

#### *3.Расчет тепловых потерь по видам прокладки тепловых сетей*

Определяем тепловые потери по видам прокладки с учетом диаметра и поправочных коэффициентов. Нормы плотности теплового потока принимаем в зависимости от диаметра и вида прокладки по таблицам 2.2, 2.3, 2.4.

Для случая двухтрубной прокладки в непроходных каналах нормы плотности теплового потока для трубопроводов заданных диаметров выбираем из таблицы 2.2 (Приложение 2).

Для случая двухтрубной бесканальной прокладки нормы плотности теплового потока для трубопроводов заданных диаметров выбираем из табл. 2.3 (Приложение 2).

Для случая надземной прокладки нормы плотности теплового потока для трубопроводов заданных диаметров выбираем из табл. 2.4 (Приложение 2).

Методом интерполяции по табл. 2.4 находим норму плотности теплового потока для подающего трубопровода при средней температуре теплоносителя 90 °С равной 91,0 ккал/м-ч, для обратного при средней температуре теплоносителя 50 °С - 59 ккал/м-ч. Исходные данные и расчеты сведены в табл. 3.6.

![](_page_24_Picture_807.jpeg)

![](_page_24_Picture_808.jpeg)

Суммарные потери тепловой энергии через изолированную поверхность *Qпи + Qои* = 7885,8 Гкал/период.

## *2.4.Потери тепла с утечками из тепловой сети*

Определяем объем воды в тепловых сетях в соответствии с формулой  $\int_{-\infty}^{\infty} V_{TC} = \sum_{i=1}^{\infty}$ и таблицей 2.1 (Приложение 2). Исходные данные и расчет приведены в табл. 3.7. *n*  $V_{TC} = \sum_{i=1}^{n} V_i l_i$ 

![](_page_24_Picture_809.jpeg)

![](_page_24_Picture_810.jpeg)

Определяем потери тепла с утечками из тепловой сети по формуле (2.9). Исходные данные:

*а* - нормативное значение утечки из тепловой сети в период эксплуатации принимается равным 0,0025 м<sup>3</sup>/ч-м<sup>3</sup>;

 $C_e$ =1ккал/кг °C;  $t^{cp}$ <sub>*Π*</sub> = 90°C;  $t^{cp}$  $V_{TC} = 639.9 \text{m}^3;$ <br>  $V_{TC} = 639.9 \text{m}^3;$  $p = 10^3 \text{kr/m}^3$  *t*<sup>cp</sup><sub>*n*</sub> = 48°C *Z* = 219cyr  $Q_y = 0,025 \cdot 639,9 \cdot 1 \cdot 10^3 \Big( \frac{90 + 48}{2} - 5 \Big) \cdot 24 \cdot 219 \cdot 10^{-6} = 538,1, \Gamma$ кал/период

#### *2.5. Суммарные нормативные тепловые потери трубопроводами*

Определяем суммарные нормативные тепловые потери трубопроводами за отопительный период:

 $Q_{TT}$  = 7885,8 + 538,1 = 8423,9 Гкал/период.

# **ССЫЛКИ НА ИСТОЧНИКИ**

1. Инструкция по нормированию расхода газа в промышленных котельных малой производительности. Утв. Мин Газпромом 28.05.1966. ВННИПромгаз. - М, Недра, 1969.

2. Временная методика нормирования расхода газа в котлах малой и средней мощности. Утв. Мин Газпромом 27.01.1982. ВНИИПромгаз. - М., ВНИИЭгазпром, 1983.

3. Панюшина З.Ф., Столпнер Е.Б. Технический контроль работы газифицированных котельных. СПб: ТОО «Пако», 1994.

4. Нормы расхода топлива на коммунально-бытовые нужды воинских частей, учреждений, военно-учебных заведений, предприятий и организаций Министерства обороны Российской Федерации. Приложение 1 к приказу Министра обороны РФ от 26.11.97 № 435.

5. Методические указания по определению расходов топлива, электроэнергии и воды на выработку тепла отопительными котельными коммунальных предприятий. АКХ им. К.Д. Памфилова, М., 1994.

6. Равич М.Б. Топливо и эффективность его использования. - М., Наука, 1971. -358 с.

7. Манюк В.И., Каплинский Л.И., Хиж Э.Б. и др. Справочник. Наладка и эксплуатация водяных тепловых сетей. - М., Стройиздат,1988. - 432 с.

8. СНиП 23-01-99\*. Строительная климатология. Введ. с 01.01.2000. Изм. № 1, введ. с 01.01.2003.

9. СНиП 41-01-2003. Отопление, вентиляция и кондиционирование. Введ. с 01.01.2004.

10. Деточенко А.В., Михеев А.Л., Волков М.М. Спутник газовика. - М., Недра, 1978.

11. СНиП 2.04.14-88. Тепловая изоляция оборудования и трубопроводов. - М.: ЦИТП-Госстроя СССР, 1989.

11а. СНиП 41-03-2003. Тепловая изоляция оборудования и трубопроводов. Введ. с 01.11.2003 (не прошел госрегистрацию);

12. Роддатис К.Ф., Полтарецкий А.Н. Справочник по котельным установкам малой производительности. - М., Энергоиздат,1989.

13. Рекламный лист. Описание труб для теплотрасс КАСАФЛЕКС и ИЗОПРОФЛЕКС ЗАО «Завода АНД Газтрубпласт». Москва (год издания не указан).